# **Klausur am 13. Februar 2014 Anwendungsentwicklung/Geschäftsprozesse in/mit ERP-Systemen** *(B\_ECom1.0/2.0 26, B\_Inf11.0 26, B\_Winf11.0 26 – 150 Minuten)*

## **Aufgabe 1** *(20% Bewertungsanteil)*

Antworten bitte jeweils im Kontext eines SAP ERP Systems, dabei gelten folgende Spielregeln: Pro richtig bearbeitetem Aufgabenteil ein Punkt, pro falsch bearbeitetem Aufgabenteil kein Punkt.

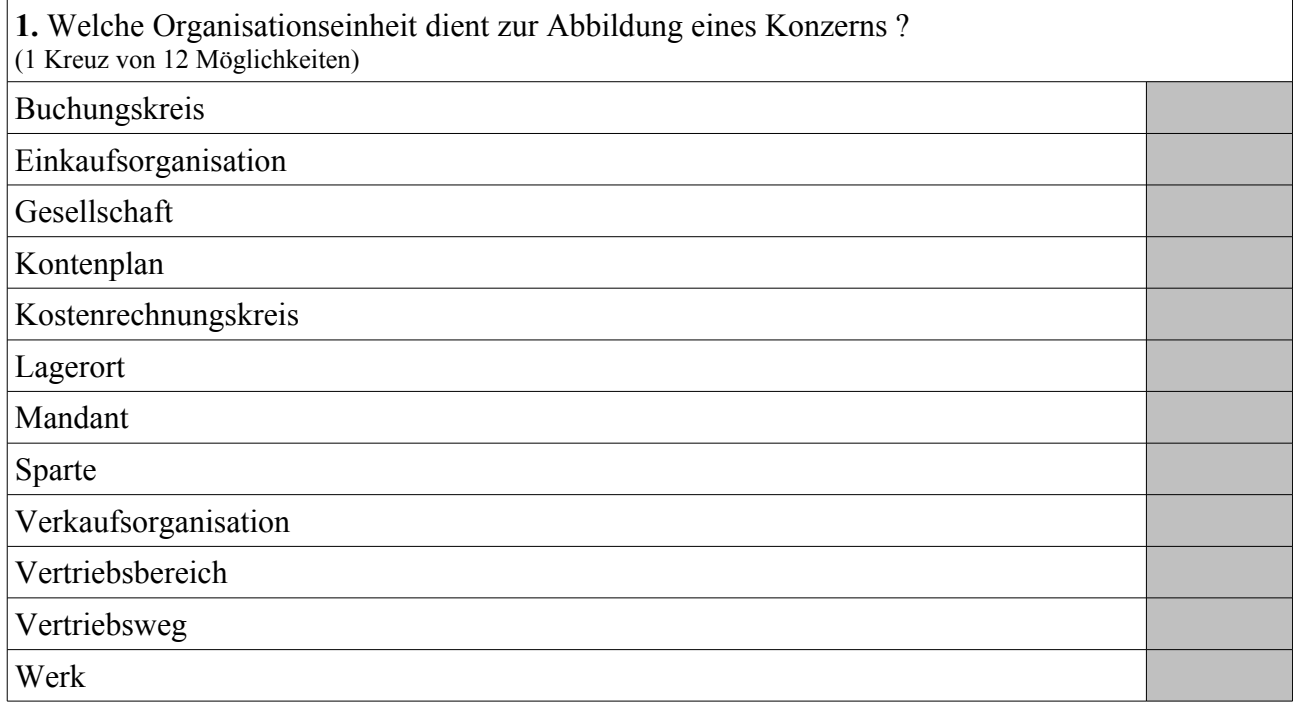

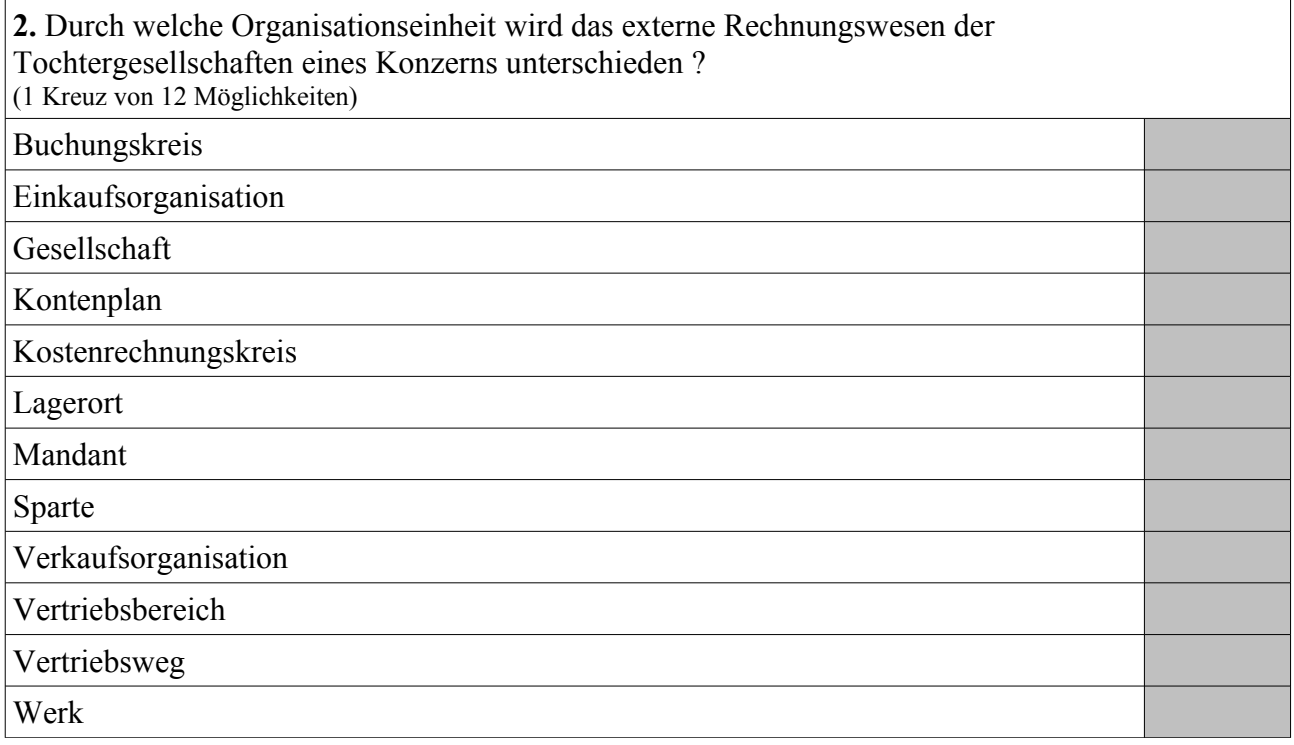

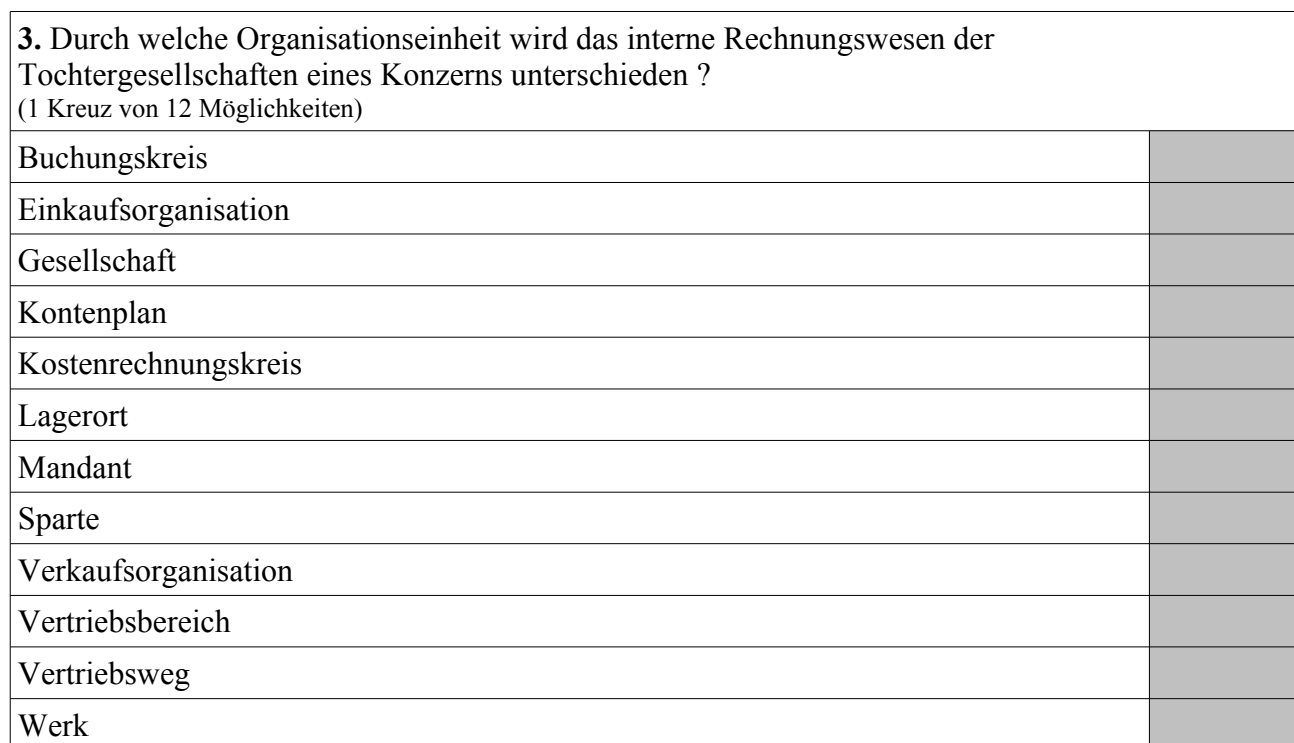

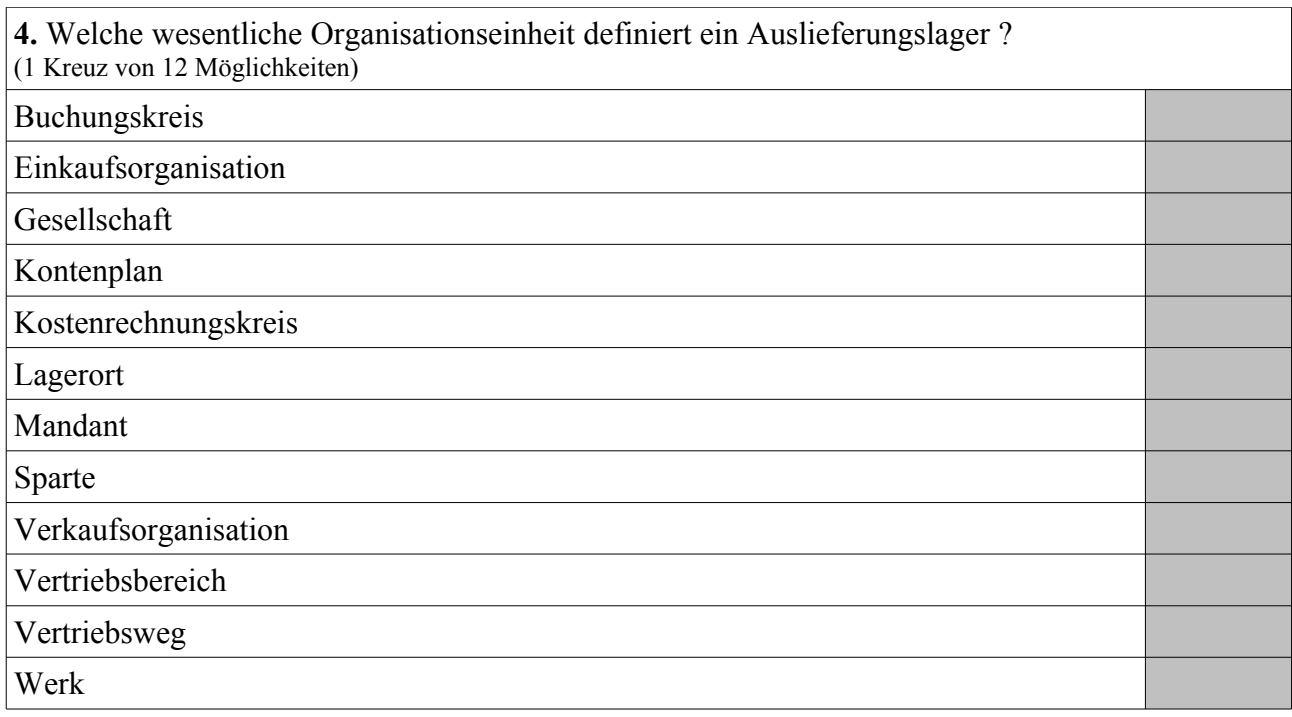

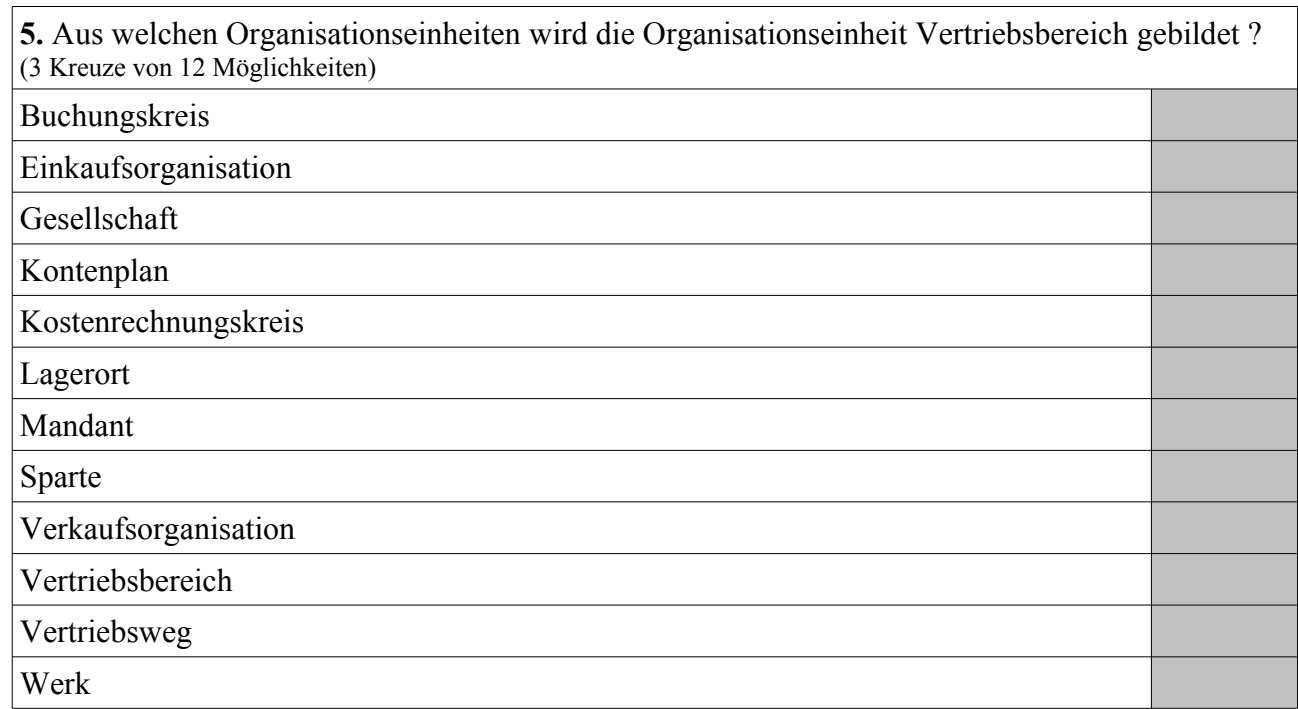

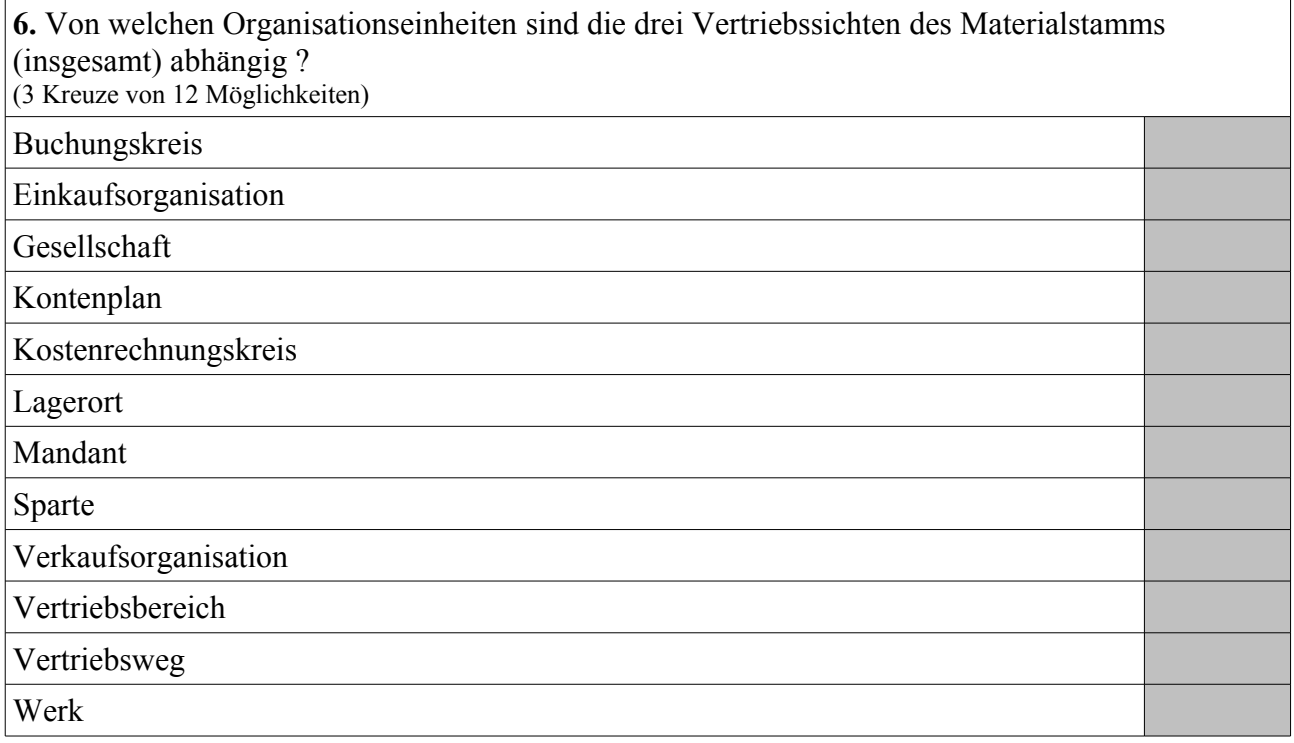

**7.** Von welchen Organisationseinheiten sind die vier Dispositionssichten des Materialstamms (insgesamt) abhängig ?

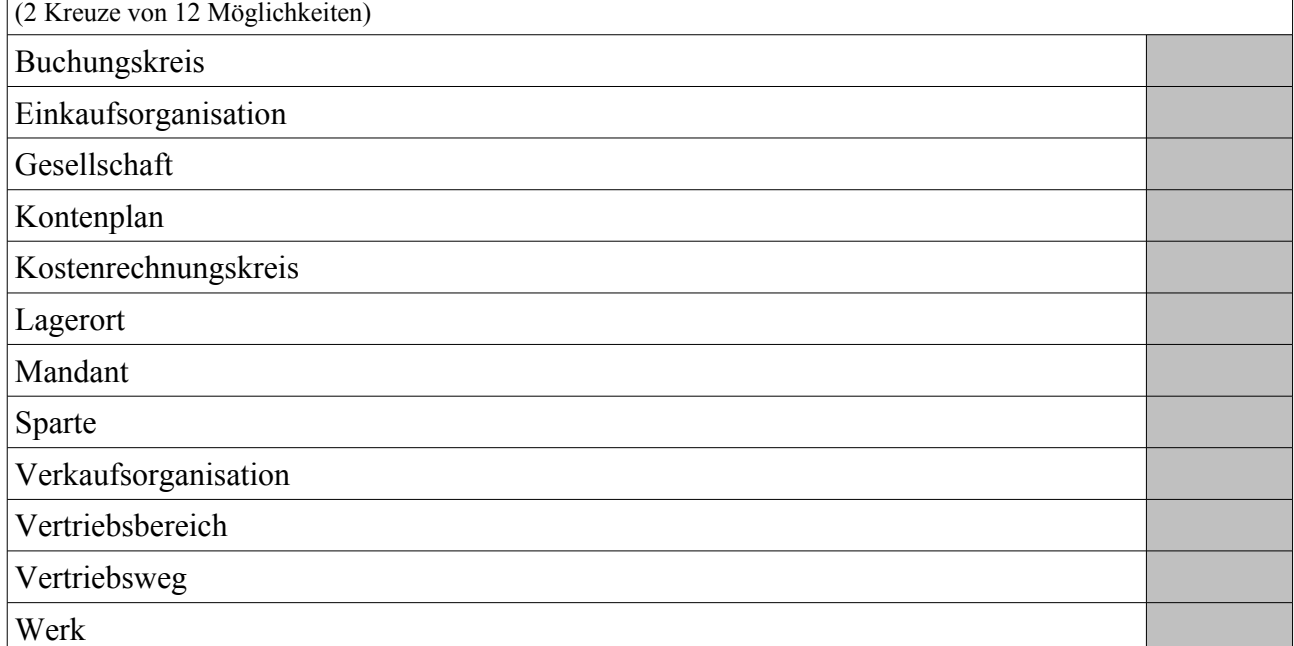

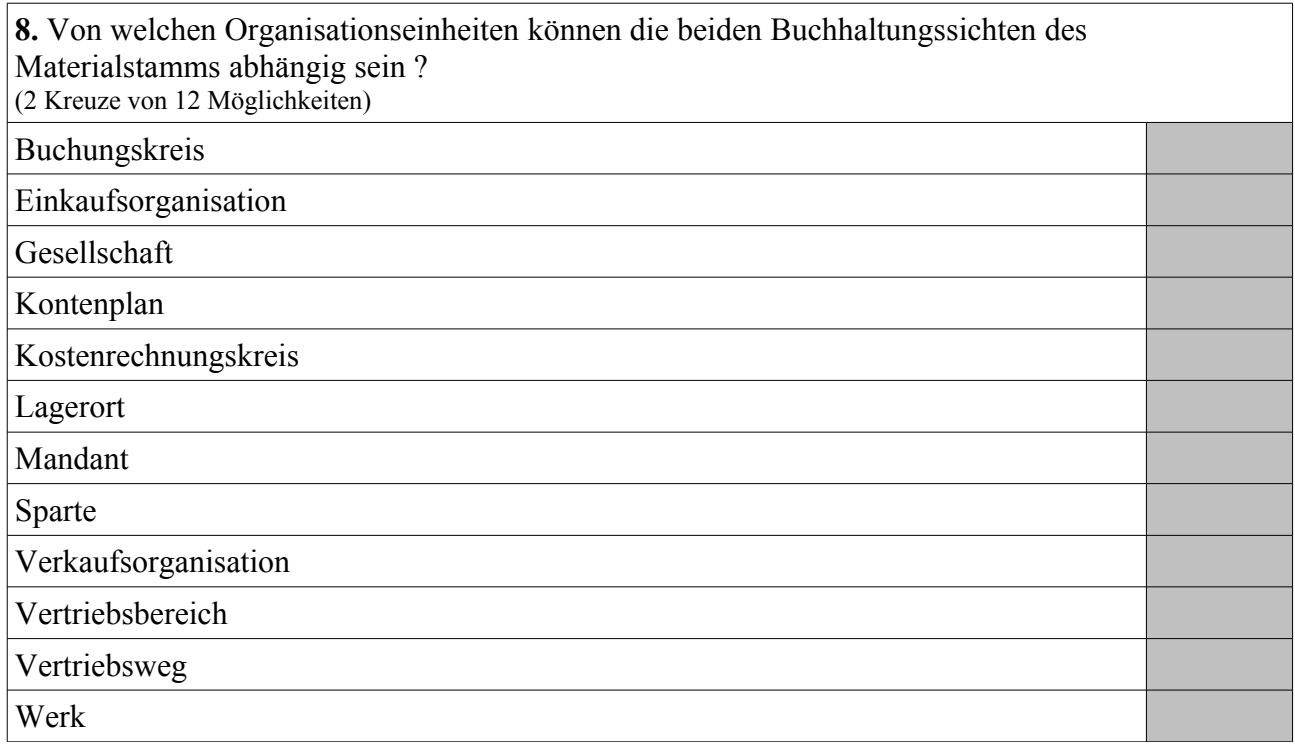

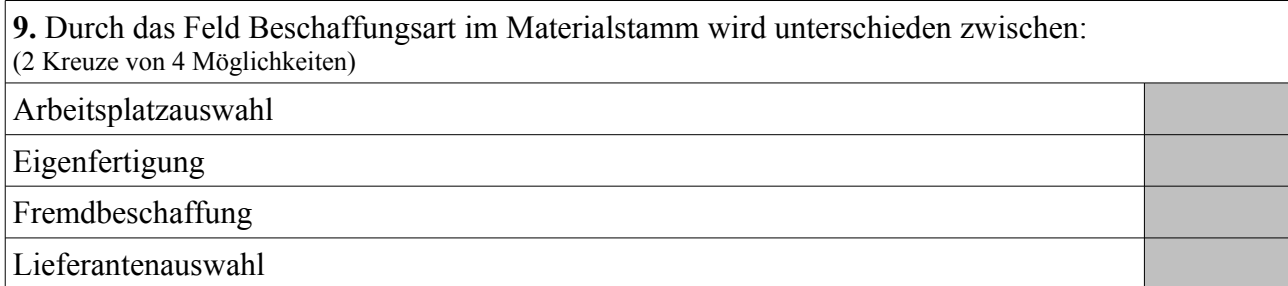

**10.** Einkaufsinfosätze bilden eine m:n-Relation zwischen: (2 Kreuze von 5 Möglichkeiten) Arbeitsplan Kundenstamm Lieferantenstamm Materialstamm Stückliste

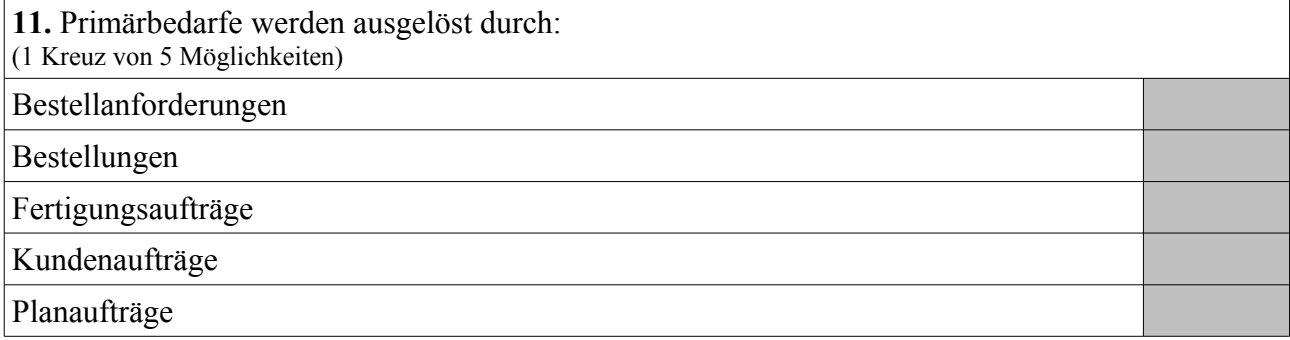

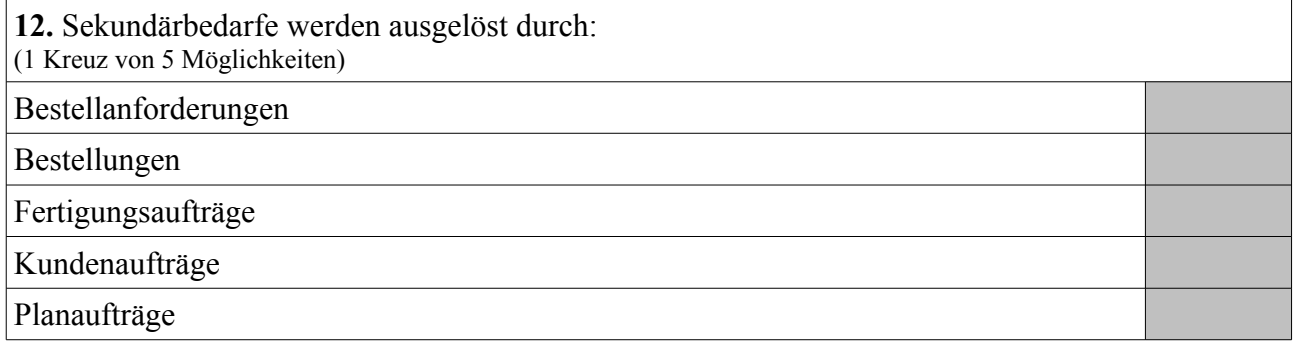

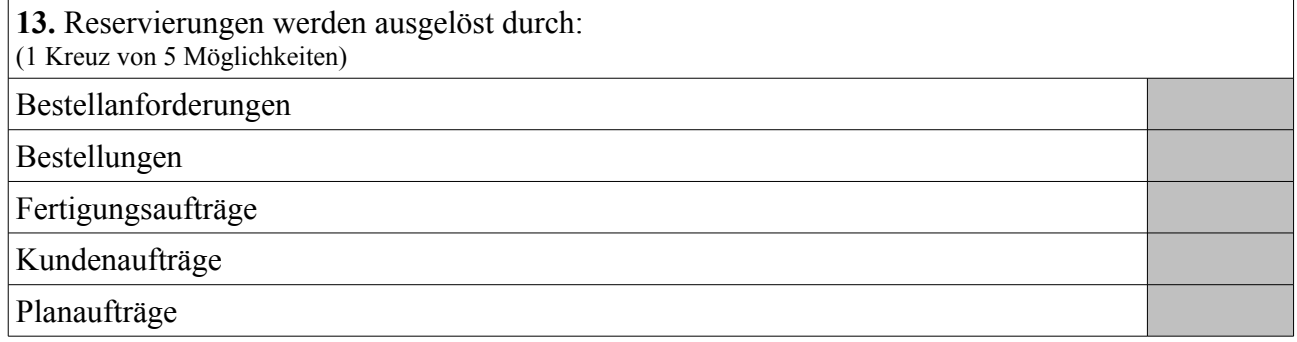

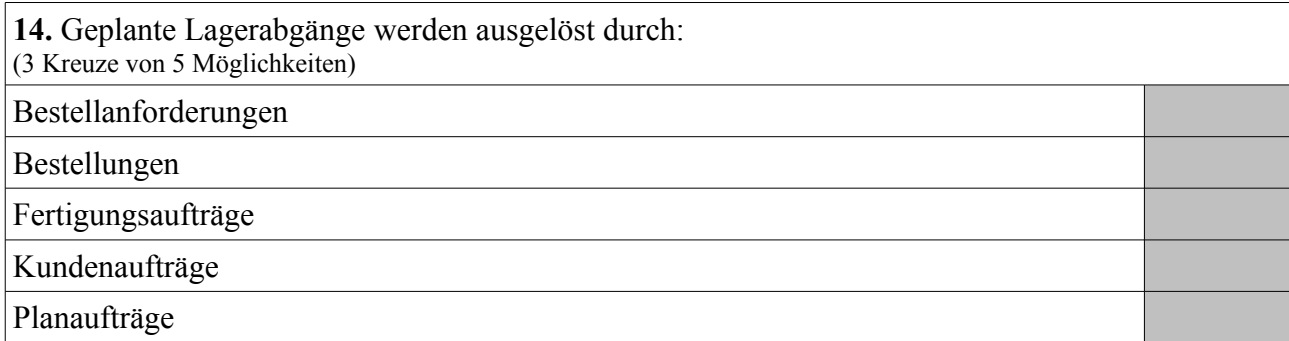

**15.** Geplante Lagerzugänge werden ausgelöst durch: (4 Kreuze von 5 Möglichkeiten)

Bestellanforderungen

Bestellungen

Fertigungsaufträge

Kundenaufträge

Planaufträge

**16.** Sinnvolle Formel zur Berechnung des Kapazitätsbedarfs: (1 Kreuz von 5 Möglichkeiten)

Rüstzeit + Einsatzzeit \* Vorgangsmenge / Vorgangssplitts

Rüstzeit \* Vorgangsmenge + Einsatzzeit \* Vorgangssplitts

Rüstzeit \* Vorgangsmenge + Einsatzzeit / Vorgangssplitts

Rüstzeit \* Vorgangssplitts + Einsatzzeit \* Vorgangsmenge

Rüstzeit / Vorgangssplitts + Einsatzzeit \* Vorgangsmenge

**17.** Sinnvolle Formel zur Berechnung der Terminierung (Dauer): (1 Kreuz von 5 Möglichkeiten)

Rüstzeit + Einsatzzeit \* Vorgangsmenge / Vorgangssplitts Rüstzeit \* Vorgangsmenge + Einsatzzeit \* Vorgangssplitts

Rüstzeit \* Vorgangsmenge + Einsatzzeit / Vorgangssplitts

Rüstzeit \* Vorgangssplitts + Einsatzzeit \* Vorgangsmenge

Rüstzeit / Vorgangssplitts + Einsatzzeit \* Vorgangsmenge

**18.** Können Primärkostenarten ohne Entsprechung zu einem Erfolgskonto des Kontenplans der Finanzbuchhaltung angelegt werden ? (1 Kreuz von 2 Möglichkeiten)

Ja

Nein

**19.** Können Sekundärkostenarten mit Entsprechung zu einem Erfolgskonto des Kontenplans der Finanzbuchhaltung angelegt werden ? (1 Kreuz von 2 Möglichkeiten) Ja Nein

**20.** Allgemeiner Buchungssatz für den Verbrauch von Rohstoffen aus dem Lager in der Produktion:

(1 Kreuz von 6 Möglichkeiten)

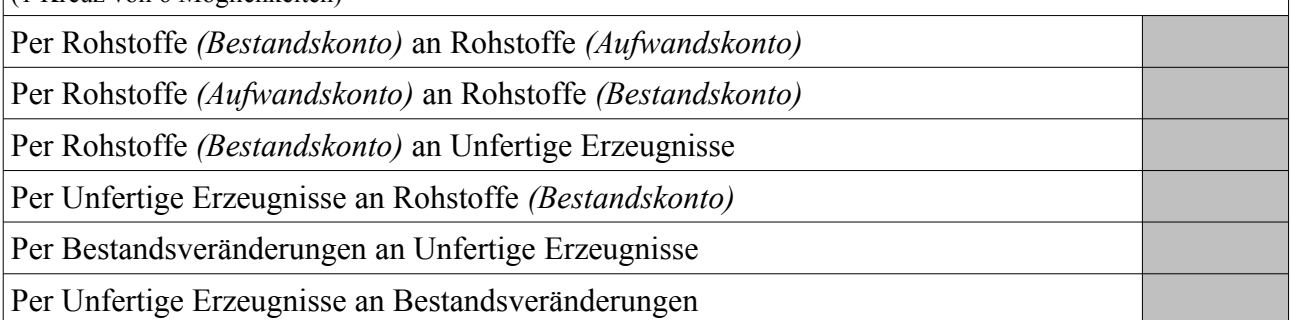

**21.** Allgemeiner Buchungssatz für die Einlagerung von produzierten Baugruppen (unfertige Erzeugnisse, Halbfertigfabrikate):

(1 Kreuz von 6 Möglichkeiten)

Per Rohstoffe *(Bestandskonto)* an Rohstoffe *(Aufwandskonto)*

Per Rohstoffe *(Aufwandskonto)* an Rohstoffe *(Bestandskonto)*

Per Rohstoffe *(Bestandskonto)* an Unfertige Erzeugnisse

Per Unfertige Erzeugnisse an Rohstoffe *(Bestandskonto)*

Per Bestandsveränderungen an Unfertige Erzeugnisse

Per Unfertige Erzeugnisse an Bestandsveränderungen

22. Allgemeiner Buchungssatz für den Verkaufs-Beleg "Lieferschein": (1 Kreuz von 4 Möglichkeiten)

Per Fertige Erzeugnisse an Bestandsveränderungen

Per Bestandsveränderungen an Fertige Erzeugnisse

Per Forderungen aus Lieferungen und Leistungen an Umsatzerlöse

Per Umsatzerlöse an Forderungen aus Lieferungen und Leistungen

23. Allgemeiner Buchungssatz für den Verkaufs-Beleg "Rechnung"(ohne Berücksichtigung von Mehrwertsteuer):

(1 Kreuz von 4 Möglichkeiten) Per Fertige Erzeugnisse an Bestandsveränderungen Per Bestandsveränderungen an Fertige Erzeugnisse Per Forderungen aus Lieferungen und Leistungen an Umsatzerlöse Per Umsatzerlöse an Forderungen aus Lieferungen und Leistungen

**24.** Felder im Materialstamm zur Hinterlegung von Bewertungspreisen: (2 Kreuze von 4 Möglichkeiten)

Bewertungsklasse

Gleitender Preis

Preissteuerung

Standardpreis

**25.** Durch welche Beziehung legt man fest, in welchem externen Rechnungswesen eine Materialbewegung parallel wertmässig gebucht wird ? (typische Installation vorausgesetzt) (1 Kreuz von 5 Möglichkeiten)

Buchungskreis : Einkaufsorganisation

Buchungskreis : Kontenplan

Buchungskreis : Kostenrechnungskreis

Buchungskreis : Verkaufsorganisation

Buchungskreis : Werk

**26.** Wodurch wird eine automatische Materialabbuchung bei Rückmeldung von Fertigungsaufträgen ermöglicht ?

(2 Kreuze von 6 Möglichkeiten)

Feld Dispolosgröße im Materialstamm

Feld Dispomerkmal im Materialstamm

Feld Fremdbeschaffungslagerort im Materialstamm

Feld Produktionslagerort im Materialstamm

Feld Retrograde Entnahme im Materialstamm

Steuerschlüssel "Meilenstein mit Wareneingang" im Arbeitsplan

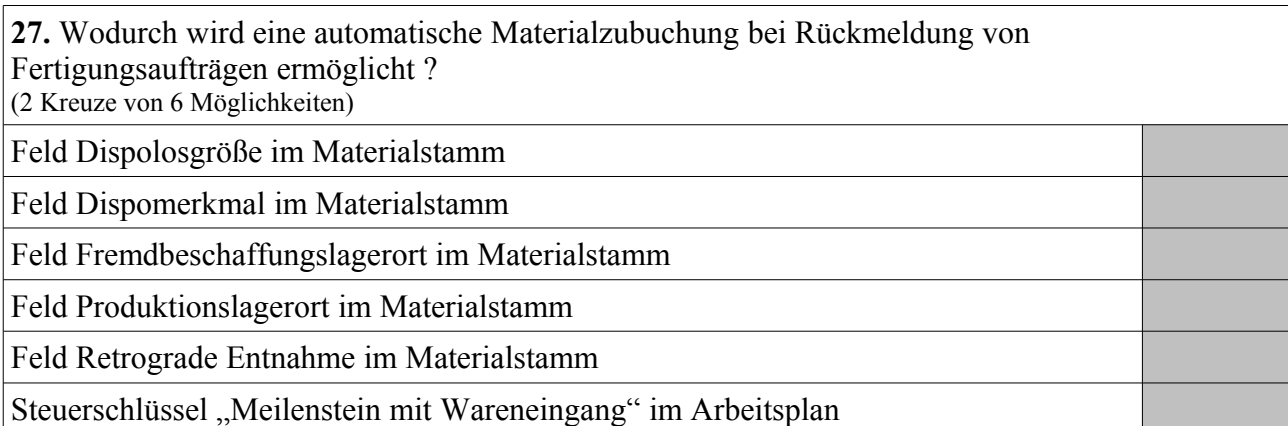

28. Welche Begriffe werden auch für das "externe Rechnungswesen" verwendet? (2 Kreuze von 7 Möglichkeiten)

![](_page_8_Picture_106.jpeg)

![](_page_8_Picture_107.jpeg)

![](_page_8_Picture_108.jpeg)

### **Aufgabe 2** *(20% Bewertungsanteil)*

### **Gegeben seien folgende Stamm- und Bewegungsdaten:**

### *Materialstamm:*

### Fertigerzeugnis *Bike Standard One*

- Lagerbestand: 100 Stück (frei verfügbar)
- Eigenfertigungszeit: 4 Kalenderwochen
- feste Losgröße: 25 Stück

### Fertigerzeugnis *Bike Premium*

- Lagerbestand: 50 Stück (frei verfügbar)
- Eigenfertigungszeit: 2 Kalenderwochen
- exakte Losgröße

### Fertigerzeugnis *Bike Standard Two*

- Lagerbestand: 100 Stück (frei verfügbar)
- Eigenfertigungszeit: 4 Kalenderwochen
- feste Losgröße: 25 Stück

### Halbfabrikat *Tyre One*

- Lagerbestand: 0 Stück
- Eigenfertigungszeit: 1 Kalenderwoche
- exakte Losgröße

### Halbfabrikat *Tyre Two*

- Lagerbestand: 0 Stück
- Eigenfertigungszeit: 1 Kalenderwoche
- exakte Losgröße

#### Rohstoff *Steel Pipe*

- Lagerbestand: 900 Stück (frei verfügbar)
- Planlieferzeit: 2 Kalenderwoche
- exakte Losgröße

### Rohstoff *Spoke*

- Lagerbestand: 3100 Stück (frei verfügbar)
- Planlieferzeit: 4 Kalenderwochen
- feste Losgröße: 250 Stück

### Rohstoff *Aluminium Pipe*

- Lagerbestand: 900 Stück (frei verfügbar)
- Planlieferzeit: 2 Kalenderwoche
- exakte Losgröße

# **Aufgabe 2 (Fort.)**

*Baukastenstücklisten:*

Ein Stück *Bike Standard One* besteht aus zwei Stück *Tyre One* und vier Stück *Steel Pipe*.

Ein Stück *Bike Premium* besteht aus einem Stück *Tyre One* und einem *Tyre Two*.

Ein Stück *Bike Standard Two* besteht aus zwei Stück *Tyre Two* und vier Stück *Aluminium Pipe*.

Ein Stück *Tyre One* besteht aus zwei Stück *Steel Pipe* und vier Stück *Spoke*.

Ein Stück *Tyre Two* besteht aus vier Stück *Spoke* und zwei Stück *Aluminium Pipe*.

### *Kundenaufträge:*

Kunde A bestellt 90 Stück *Bike Standard One* auf die Kalenderwoche 21/2014 und 90 Stück *Bike Standard Two* auf die Kalenderwoche 21/2014.

Kunde B bestellt 90 Stück *Bike Standard One* auf die Kalenderwoche 23/2014, 250 Stück *Bike Premium* auf die Kalenderwoche 21/2014 und 90 Stück *Bike Standard Two* auf die Kalenderwoche 23/2014.

Kunde C bestellt 20 Stück *Bike Standard One* auf die Kalenderwoche 25/2014 und 20 Stück *Bike Standard Two* auf die Kalenderwoche 25/2014.

### *Hinweise:*

Für alle Materialien gilt das Dispomerkmal "PD" (plangesteuerte Disposition), und die Granularität der Planung beträgt eine Kalenderwoche.

Die Eigenfertigungszeiten gelten jeweils unabhängig von der zu produzierenden Menge und der Kapazitätsauslastung. Für den Versand sind keine Zeiten zu berücksichtigen. Die aktuelle Kalenderwoche lautet 7/2014.

**Berechne – im Kontext eines SAP ERP Systems und im Sinne eines MRP-Laufs – die Mengen und Termine (als Kalenderwochen) für Bestellanforderungen, Planaufträge und Sekundärbedarfe. Für Bestellanforderungen und Planaufträge sind jeweils sowohl der Startals auch der Endtermin anzugeben.**

**Aufgabe 2 (Fort.)**

**Aufgabe 2 (Fort.)**

# **Aufgabe 3** *(20% Bewertungsanteil)*

![](_page_13_Picture_90.jpeg)

![](_page_13_Picture_91.jpeg)

![](_page_13_Picture_92.jpeg)

![](_page_13_Picture_93.jpeg)

![](_page_14_Picture_114.jpeg)

![](_page_14_Picture_115.jpeg)

![](_page_14_Picture_116.jpeg)

![](_page_14_Picture_117.jpeg)

![](_page_15_Picture_115.jpeg)

**10.** Kennzeichne die richtigen Behauptungen (3 Kreuze von 6 Möglichkeiten) *(doppelt gewertet)* Unterprogramme können nicht auf übergeordnete ("globale") Variablen des Programms zugreifen. Innerhalb von Unterprogrammen können keine lokalen Variablen definiert werden. Der rekursive Aufruf von Unterprogrammen ist nicht möglich Unterprogramme können auf übergeordnete ("globale") Variablen des Programms zugreifen. Innerhalb von Unterprogrammen können lokale Variablen definiert werden. Der rekursive Aufruf von Unterprogrammen ist möglich.

**11.** Markiere aus der Sicht des Funktionsbausteins die richtigen Aussagen zu Funktionsbausteinen: (3 Kreuze von 6 Möglichkeiten) *(doppelt gewertet)* Kapselung von Quellcode. Funktionsbausteine können auf übergeordnete Variablen zugreifen. Organisation von Funktionsbausteinen in Funktionsgruppen. Import-Parameter: Dies sind die Rückgabeparameter des Funktionsbausteins. Export-Parameter: Es erfolgt die Angabe der Eingabeparameter des **Funktionsbausteins** Changing-Parameter: Es handelt sich um Parameter, die gleichzeitig als Import- und Export-Parameter dienen.

**12.** Das Abfangen von Laufzeitfehlern unter Umgehung der objektorientierten Programmierung ist möglich mit:

(1 Kreuz von 5 Möglichkeiten) Befehl CATCH SYSTEM-EXCEPTIONS Variable Sy-dbcnt Variable Sy-fdpos Befehl TRY CATCH Variable Sy-subrc

# **Aufgabe 3 (Fort.)**

Ordne nachfolgenden Aussagen bzw. Funktionen den jeweils am ehesten passenden der folgenden achtzehn SAP-Begriffe zu: ABAP Editor, ALV-Grid, BAPI, Berechtigungsprofil, Class Builder, Debugger, Function Builder, Menu Painter, Nummernkreisobjekt, Object Navigator, Paket, Rolle, Screen Painter, Sperrobjekt, Suchhilfe, Transportauftrag, User-Exit und Verbuchungsbaustein:

1. Dient dazu, ein Menü auszuwählen und dazu passend ein Berechtigungsprofil zu erzeugen.

2. Element des Berechtigungssystems, gewährt den Benutzern Zugriff auf das System.

3. Benutzerfreundliche Oberfläche, die alle Entwicklungswerkzeuge intuitiv integriert.

4. Nach betriebswirtschaftlicher Sichtweise gekapselte Funktionsbausteine.

5. Erstellung und Pflege von Dynpros.

6. Erstellung und Pflege von Menüs, Überschriften und Symbolleisten in ABAP-Programmen.

7. Oberflächenelement, mit dem tabellarische Daten in Anwendungen angezeigt werden können.

8. Objekt des ABAP Dictionary, mit dem Eingabehilfen (F4-Hilfen) definiert werden können.

9. Synchronisation des gleichzeitigen Zugriffs zweier Benutzer auf denselben Datenbestand.

10. Zeitpunkt im SAP-Programm, zu dem ein kundeneigener Programmteil aufgerufen werden kann.

### **Aufgabe 4** *(20% Bewertungsanteil)*

Gegeben sei im Data Dictionary die Datenbanktabelle ZZ\_PERSONEN ("Mitarbeiter"):

- PID: Mitarbeiteridentifikation (6-stellig alphanumerisch, Primärschlüssel)
- VORNAME: Vorname des Mitarbeiters (30-stellig alphanumerisch)
- NACHNAME: Nachname des Mitarbeiters (30-stellig alphanumerisch)
- TITEL: Titel des Mitarbeiters (15-stellig alphanumerisch, Fremdschlüssel)

Entwickelt wurde eine Transaktion zur auf Anzeigen und Ändern beschränkte Stammdatenpflege, die einerseits auf der obigen Datenbanktabelle basiert, und die andererseits zwei Dynpros ("Auswahl" über den Primärschlüssel und "Anzeigen/Ändern" ohne den Primärschlüssel) beinhaltet. Spezifiziert ist der ABAP-Code der einzelnen Module (Include-Dateien) inklusive dem TOP-Include, sowie der Ablauflogik-Code der beiden Dynpros. Auf dem "Auswahl"-Dynpro wird zusätzlich ein Table-Control zum Markieren genau eines Mitarbeiters verwendet, wobei das spezielle Ereignis "Doppelklick in eine Tabellenzeile" ebenfalls berücksichtigt werden soll.

Doch Halt, der Programmierer scheint beim Spezifizieren ganz gehörig durcheinander geraten zu sein, Helft ihm durch Ankreuzen, welche Codezeilen erforderlich sind, und damit auch, welche Codezeilen nicht erforderlich (bzw. falsch oder überflüssig) sind.

*Dabei gilt folgende "Spielregel": Die Anzahl der erforderlichen Kreuze steht jeweils in Klammern hinter der Blocknummer, jeder richtig bearbeiteter Block erzielt einen Pluspunkt, jeder falsch bearbeiteter Block bleibt unberücksichtigt.*

![](_page_18_Picture_135.jpeg)

![](_page_19_Picture_63.jpeg)

![](_page_20_Picture_73.jpeg)

![](_page_21_Picture_93.jpeg)

![](_page_22_Picture_155.jpeg)

![](_page_23_Picture_60.jpeg)

![](_page_24_Picture_93.jpeg)

![](_page_25_Picture_77.jpeg)

![](_page_26_Picture_142.jpeg)

### **Aufgabe 5** *(20% Bewertungsanteil)*

Erläutere mit eigenen Worten stichwortartig möglichst exakt entweder die drei Programmfragmente auf dieser Seite oder den Report auf der nächsten Seite.

#### *Top-Include*

```
PROGRAM zz_dynpro.
TABLES spfli.
DATA ok code LIKE sy-ucomm.
DATA wa flug TYPE spfli.
```
#### *Process After Input (PAI) Dynpro 100*

```
MODULE user_command_0100 INPUT.
   CASE ok_code.
     WHEN 'BACK'.
       LEAVE PROGRAM.
     WHEN 'SELECT'.
      SELECT SINGLE * FROM spfli INTO wa flug WHERE carrid = spfli-carrid AND
                                                          connid = spfli-connid.
      IF sy-dbcnt = 1.
         CALL FUNCTION 'ENQUEUE_EZ_SPFLI'
            EXPORTING
            mode spfli = 'E'\overline{\text{carrid}} = \text{spfil-carrid} connid = spfli-connid
           EXCEPTIONS
            FOREIGN LOCK = 1.
        IF s_{\text{V}}-subrc = 0.
           LEAVE TO SCREEN 200.
         ENDIF.
       ENDIF.
   ENDCASE.
   CLEAR ok_code.
```
ENDMODULE.

### *Process After Input (PAI) Dynpro 200*

```
MODULE user_command_0200 INPUT.
  CASE ok_code.
   WHEN 'LEAVE'.
     LEAVE PROGRAM.
    WHEN 'BACK'.
     CALL FUNCTION 'DEQUEUE EZ SPFLI'
        EXPORTING
         mode spfli = 'E' carrid = spfli-carrid
connid = spfli-connid.
      LEAVE TO SCREEN 100.
    WHEN 'SAVE'.
      MODIFY spfli FROM spfli.
  ENDCASE.
  CLEAR ok_code. 
 wa fluq = spfli.
```
### **Aufgabe 5 (Fort.)**

*Report ZZ\_OBJECTS*

```
REPORT ZZ OBJECTS.
CLASS lcl_airplane DEFINITION.
   PUBLIC SECTION.
   METHODS: attribute setzen IMPORTING
              im name TYPE string
              im planetype TYPE string,
              attribute_anzeigen.
   PRIVATE SECTION.
     DATA: name TYPE string,
          planetype TYPE string.
ENDCLASS.
CLASS lcl_airplane IMPLEMENTATION.
  METHOD attribute setzen.
   name = im name.planetype = implanetype. ENDMETHOD.
  METHOD attribute anzeigen.
 WRITE: / 'Name des Flugzeugs: ', name,
 / 'Typ des Flugzeugs: ', planetype.
   ENDMETHOD.
ENDCLASS.
DATA: r_plane TYPE REF TO lcl airplane,
      it plane list TYPE TABLE OF REF TO lcl airplane.
START-OF-SELECTION.
CREATE OBJECT r_plane.
r_plane->attribute_setzen( im_name = 'München'
                           im planetype = 'Boeing 737' ).
APPEND r plane TO it plane list.
CREATE OBJECT r_plane.
r_plane->attribute_setzen( im_name = 'Hamburg'
                           \overline{\text{im}} planetype = 'Airbus 380').
APPEND r plane TO it plane list.
LOOP AT it plane list INTO r plane.
  r plane->attribute anzeigen( ).
ENDLOOP.
```
**Aufgabe 5 (Fort.)**

**Aufgabe 5 (Fort.)**

*Das Team der Fachhochschule Wedel wünscht viel Erfolg*